*RDA Spain webinar*  July 9, 2020

*Alicia Fátima Gómez, PhD* @fagomsan

Fundación Española para la Ciencia y la Tecnología (FECYT)

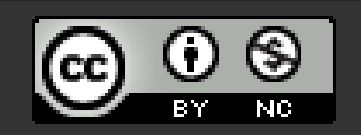

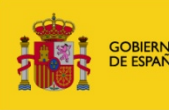

**DE ECONOMÍA** 

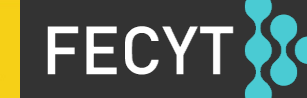

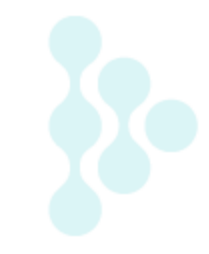

## **Content**

- What is OpenAIRE?
- Specific Research Data Management Services and Tools

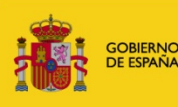

**DE ECONOMÍA** 

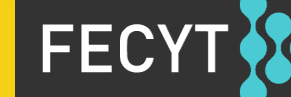

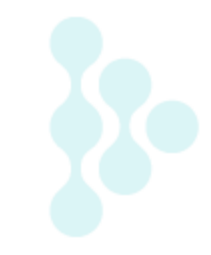

## **WHAT IS OPENAIRE**

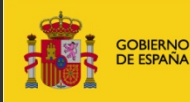

MINISTERIO<br>DE ECONOMÍA<br>Y COMPETITIVIDAD

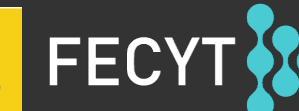

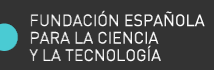

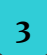

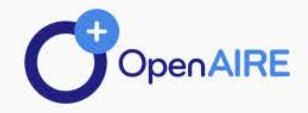

**CONNECT** 

**MONITOR** 

**DEVELOP** 

**PROVIDE** 

**EXPLORE** 

### https://www.openaire.eu/

### Science. Set Free.

Making the transition of how research is performed and how knowledge is shared.

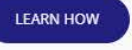

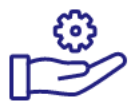

**Services** 

Researcher, research community, content provider, or manager of research? Find a service that matches your needs.

### 같

**Policies** 

Looking for information and instructions on open science policies? Access our resources or ask us a question.

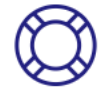

### **Training**

Need to learn how to implement open science? Browse through our guides and webinars. See what is coming next, or contact us for assistance.

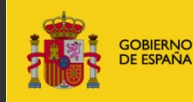

MINISTERIO<br>DE ECONOMÍA<br>Y COMPETITIVIDAD

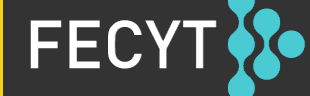

FUNDACIÓN ESPAÑOLA

### **NOADs - National Open Access Desks**

### **Our network of 34 European National Open Access Desks are** experts in open access and open science

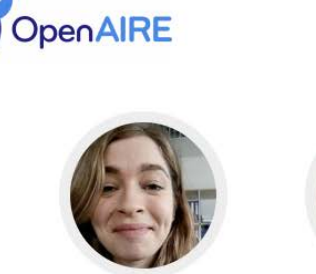

Slovakia Silvia Horakova Slovak Centre for Scientific and Technical

information (SCSTI)

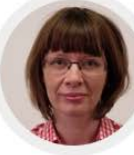

Slovakia

litka Dobbersteinova

Slovak Centre for Scientific and Technical information (SCSTI)

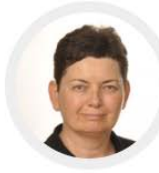

**SERVICES** 

Slovenia Mojca Kotar

University of Ljubljana

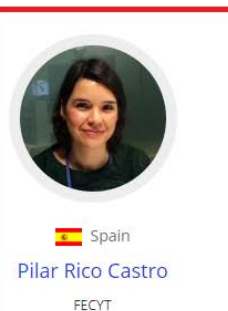

**SUPPORT** 

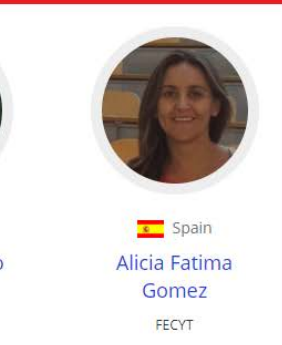

**ABOUT** 

 $\Omega$ 

OPEN SCIENCE IN EUROPE

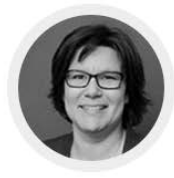

sweden **Beate Eellend** National Library of Sweden

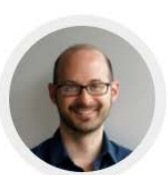

Switzerland Andre Hoffmann

University of Zurich

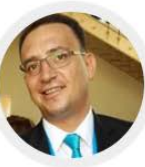

**C**. Turkey **Gultekin Gurdal** Izmir Institute of Technolgy

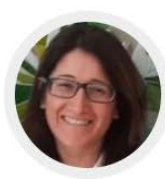

**C**. Turkey

Gönül Kafali Izmir Institute of Technolgy

**GOBIERNO** 

DE ESPAÑA

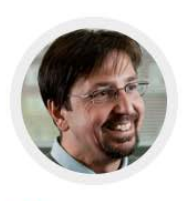

United Kingdom **Frank Manista** 

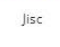

**MINISTERIO** 

**DE ECONOMÍA** 

Y COMPETITIVIDAD

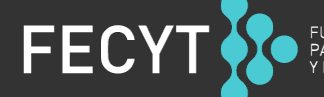

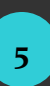

### **NOADs ACTIVITIES**

- Promote Open Scholarship and organise national workshops
- Outreach to national key players (NCPs, National Funders, Research groups, Research Infrastructures, Open science working groups and initiatives, etc.)
- Oversee the gathering of EC OA peer-reviewed publications linked to EC funding information into the OpenAIRE information space
- **Train for RDM and support institutions and funders to adhere to the EC's and national Research Data policies**
- Assist repository managers (literature and data), CRIS managers and journal publishers to make their repositories and journals compliant with the OpenAIRE Guidelines.
- Provide expert advice

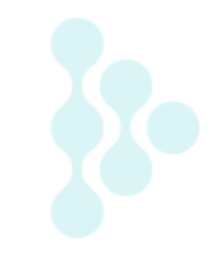

# **SPECIFIC RDM SERVICES AND TOOLS**

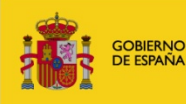

**MINISTERIO** DE ECONOMÍA<br>Y COMPETITIVIDAD

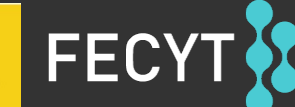

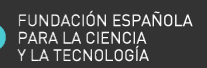

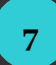

### **Research Data Management Task force**

The RDM Task Force focuses on different areas:

- Institutional RDM support,
- Repositories and preservation, and
- Data Management Plan (DMP) resources.
- Institutional RDM support blog series

Along these topical fields, the working groups continuously develops new training materials, including online guides, webinars, blog posts, diagrams.

<https://www.openaire.eu/task-forces-in-openaire-advance>

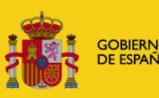

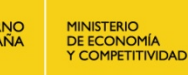

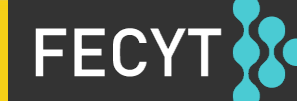

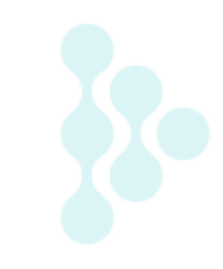

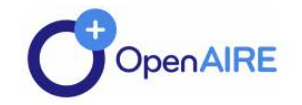

**SERVICES SUPPORT** OPEN SCIENCE IN EUROPE **ABOUT** 

 $\Omega$ 

### Use cases of Institutional RDM Support -**OpenAIRE** blog series

country highlights open science skills (20) Leenarts (3) 24 Jun 2020 (2) 707 Hits 1 0 Comments

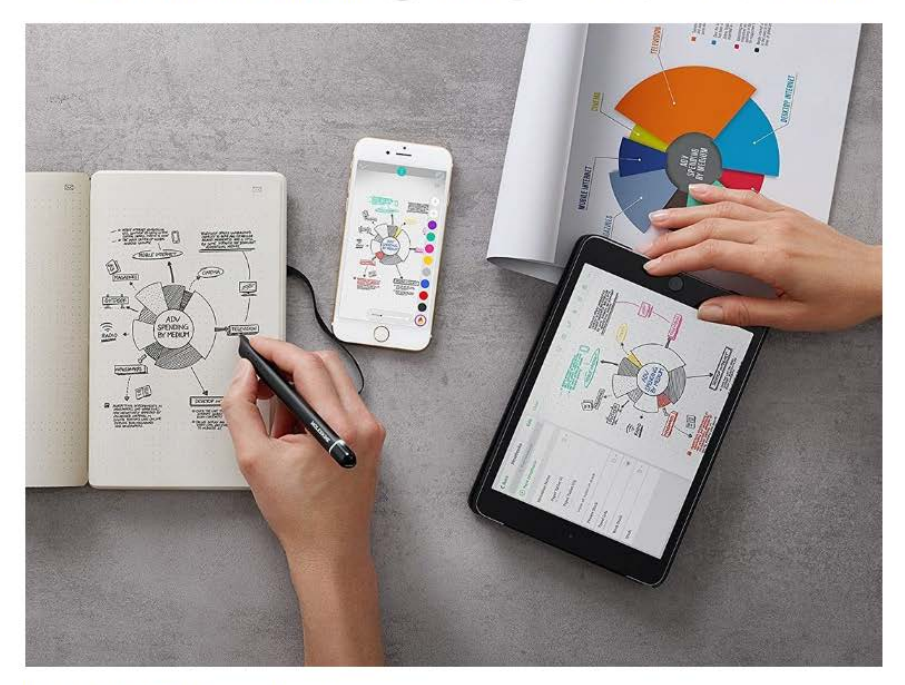

June 2020, Ellen Leenarts on behalf of the team

9

#### **Categories**

#### country highlights

scholarly communication

infrastructure

**OpenAIRE National Workshops** 

policies & funders

FP7 post-grant OA publishing funds

open science skills

EOSC

presentations & publications

portal & dissemination

#### **Popular**

#### 26 April 2019

Open Journal Systems (OJS) sets new standards to achieve OpenAIRE compliance with JATS

30 December 2018

International alignment across open access initiatives, funders and research organisations for a complete and immediate open access

### https://www.openaire.eu/blogs/use-cases-of-institutional-rdmsupport-openaire-blog-series

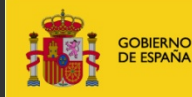

**MINISTERIO** DE ECONOMÍA<br>Y COMPETITIVIDAD

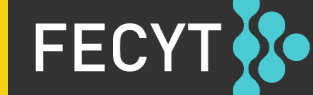

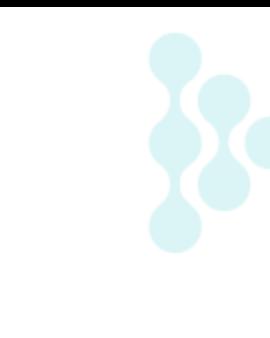

### **RDM Task Force Guides and other resources**

- How to find [a trustworthy](https://www.openaire.eu/find-trustworthy-data-repository) repository for your data? (by Marjan Grootveld and Gültekin Gurdal)
- Data formats [for preservation](https://www.openaire.eu/data-formats-preservation-guide) (by Paula Moura and Venkat Shanmugasundaram)
- How to deal with [non-digital data](https://www.openaire.eu/non-digital-data-guide)? (by Judit Fazekas-Paragh and Venkat Shanmugasundaram)
- How to deal with [sensitive](https://www.openaire.eu/sensitive-data-guide) data? (by Emilie Hermans and Olivia Kaiser)
- [RDM: Train the trainer](https://www.openaire.eu/rdm-train-trainer-resources/view-document) resources | Overview of Research Data Management (RDM) training materials for and by OpenAIRE NOADs
- Raw data, backup [and versioning](https://www.openaire.eu/raw-data-backup-and-versioning) (by Paula Moura and Venkat Shanmugasundaram)
- How can identifiers improve [the dissemination](https://www.openaire.eu/how-can-identifiers-improve-the-dissemination-of-your-research-outputs) of your research outputs? Connect all your research products with your person [identifier](https://www.openaire.eu/how-can-identifiers-improve-the-dissemination-of-your-research-outputs) (by Marjan Grootveld (DANS), Frances Madden (FREYA) and Alice Meadows (ORCID))
- Indexing [the RDM NOADs Starter Kit](https://www.openaire.eu/rdm-noads-starter-kit) (by Ádám Szaldobagyi) log in needed
- Deposit your [Data in a Data Repository](https://coggle.it/diagram/XW5jKlW-dAp9zZjF/t/deposit-your-data-in-a-data-repository-term-preservation/c9ac9ee7cd688ef025f8ca6c285701b3da39145f475b56d0d6a0ca72748e3db4) for long-term preservation (by Paula Moura, Iryna Kuchma and Alicia Gomez Sanchez). NB. log is needed; press ctrl + or<br>- for zoom in and out
- What will it cost to manage [and share my](https://www.openaire.eu/rdm-researcher-costs-infographic/view-document) data? (Ryan O'Connor, Sarah Jones and Alexandra Delipalta)

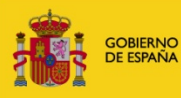

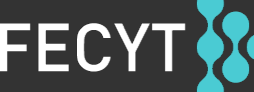

### **Blog posts**

- Electronic Lab [Notebooks, should](https://www.openaire.eu/blogs/electronic-lab-notebooks-should-you-go-e-1) you go "e"? (by Paula Martinez Lavanchy and Asger Væring Larsen)
- 4 Challenges for institutional research [data management](https://www.openaire.eu/blogs/4-challenges-for-institutional-research-data-management-support) support (by Emilie Hermans, (UGENT)
- [Research Data Management \(RDM\) Support at the University](https://www.openaire.eu/blogs/research-data-management-rdm-support-at-the-university-of-vienna) of [Vienna](https://www.openaire.eu/blogs/research-data-management-rdm-support-at-the-university-of-vienna) (by Susanne Blumesberger, UNIVIE)
- Turkey [Research and Open Data Policy](https://www.openaire.eu/blogs/turkey-research-data-and-open-data-task-force-established) Task Force [Established](https://www.openaire.eu/blogs/turkey-research-data-and-open-data-task-force-established) (by Gültekin Gurdal)
- Institutional RDM support [at the University](https://www.openaire.eu/blogs/institutional-rdm-support-at-the-university-of-helsinki) of Helsinki (by Kimmo Koskinen)
- Building bridges across Open Science in the UK: The RDA [UK/OpenAIRE](https://scholarlycommunications.jiscinvolve.org/wp/2020/05/20/building-bridges-across-open-science-in-the-uk-the-rda-uk-openaire-advance-joint-workshop/) Advance Joint Workshop (by Frank Manista)
- Towards research [data management](https://www.openaire.eu/blogs/towards-research-data-management-support-in-lithuania) support in Lithuania (by Ieva Ceseviciute)
- Institutional [RDM Support at the Masaryk](https://www.openaire.eu/blogs/institutional-rdm-support-at-the-masaryk-university-czech-republic) University (Czech [Republic\)](https://www.openaire.eu/blogs/institutional-rdm-support-at-the-masaryk-university-czech-republic) (by Michal Růžička, Jiří Marek, Marika Hrubá, Miroslav Bartošek)

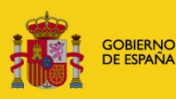

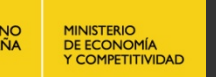

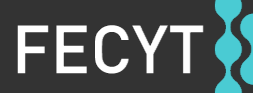

**ARGOS** <https://argos.openaire.eu/home>

**ARGOS is an online tool TO support of automated processes to creating, managing, sharing and linking DMPs with research artifacts.**

ARGOS is comprised of two main functionalities: DMP templates, and dataset descriptions.

Some of the main features are:

- Use adaptable templates for your DMPs
- Use external vocabularies for describing your datasets
- Export and publish machine and human readable DMPs

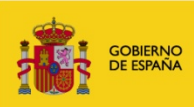

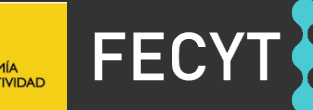

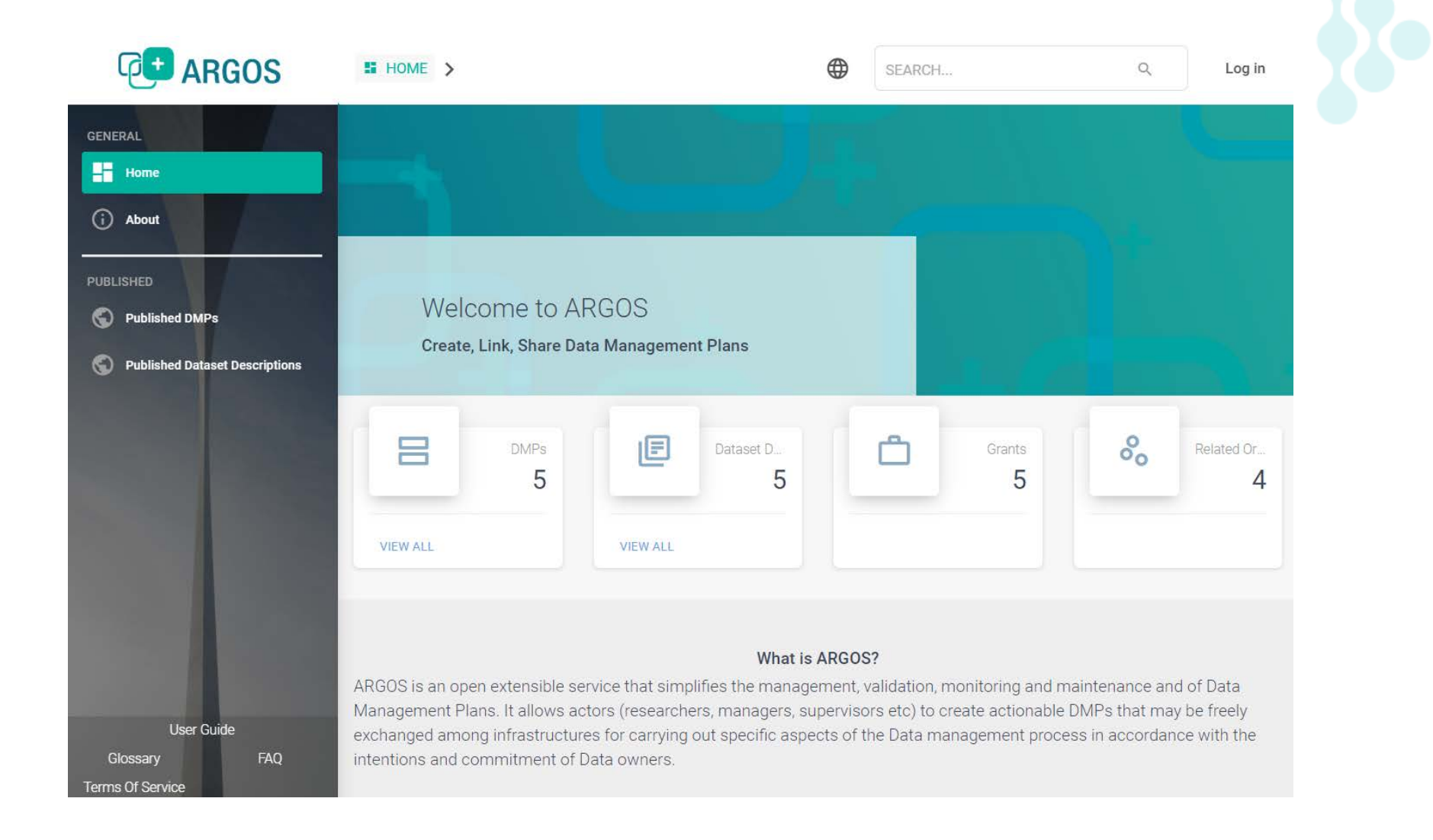

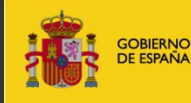

MINISTERIO<br>DE ECONOMÍA<br>Y COMPETITIVIDAD

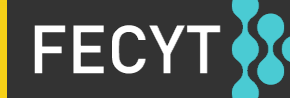

**AMNESIA**  <https://amnesia.openaire.eu/amnesia/>

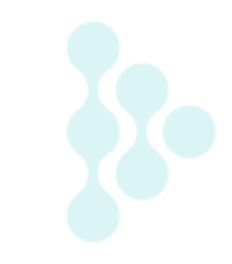

**A tool to anonymize datasets.**

AMNESIA allows end users to anonymize sensitive data in order to share them with a broad audience.

- The service is offered through a web interface that allows users to explore the anonymized data visually.
- It detects duplicate anonymized files when they are uploaded to Zenodo.

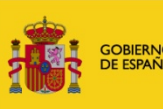

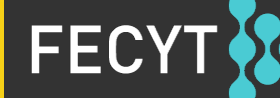

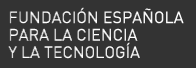

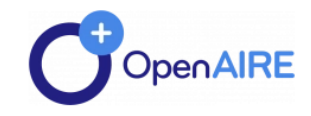

OPEN SCIENCE IN EUROPE ABOUT Q

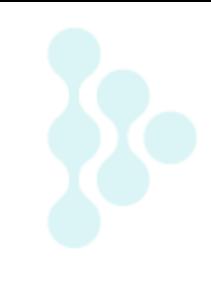

### **AMNESIA: Data** anonymization made easy

\*\*\*\*\* 0.0/5 rating (0 votes)

#### **Upcoming Webinar**

09 Jul 2020 @ 08:00AM \_ 05:00PM Intellectual Property and Open **Science: Legislation - Practices** 

#### **Support**

#### **RESOURCES**

**Open Science Primers** Use cases

#### **HELPDESK**

Ask a Question

#### **TRAINING**

Webinars **Community of Practice Content Providers Community Calls** 

#### G SHARE HVE.

**Date(s):** 23 April 2018

AMNESIA is a flexible data anonymization tool that allows to remove identifying information from data. Amnesia does not only remove direct identifiers like names, SSNs, etc., but also transforms secondary identifiers like birth date and zip code so that individuals cannot be identified in the data. Amnesia supports k-anonymity and km-anonymity. Amnesia is available both as an online service and as a local application.

data management plan | FAIR data | OA to research data | open science

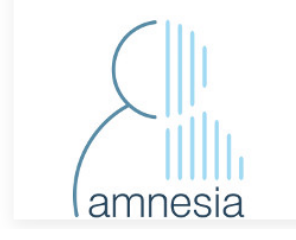

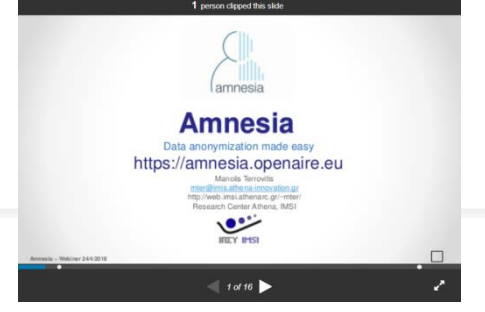

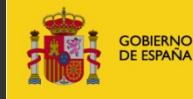

MINISTERIO<br>DE ECONOMÍA<br>Y COMPETITIVIDAD

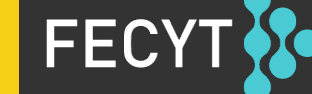

### **OpenAIRE Mining Service** <http://mining.openaire.eu/openaireplus/analyze>

This service performs text mining on the metadata and the fulltext of publications and extracts information on:

- links to projects/grants and funders;
- data citations or links to scientific database entries;
- document classification according to several taxonomies;
- software citations;
- author affiliations;
- references;
- document similarity.

This is also used to enrich the OpenAIRE Graph and results are presented in the OpenAIRE discovery portal.

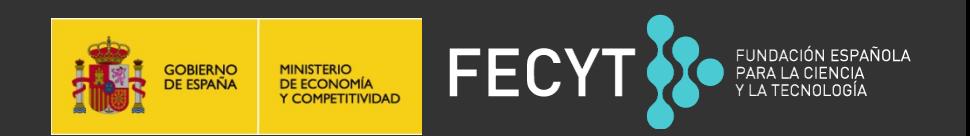

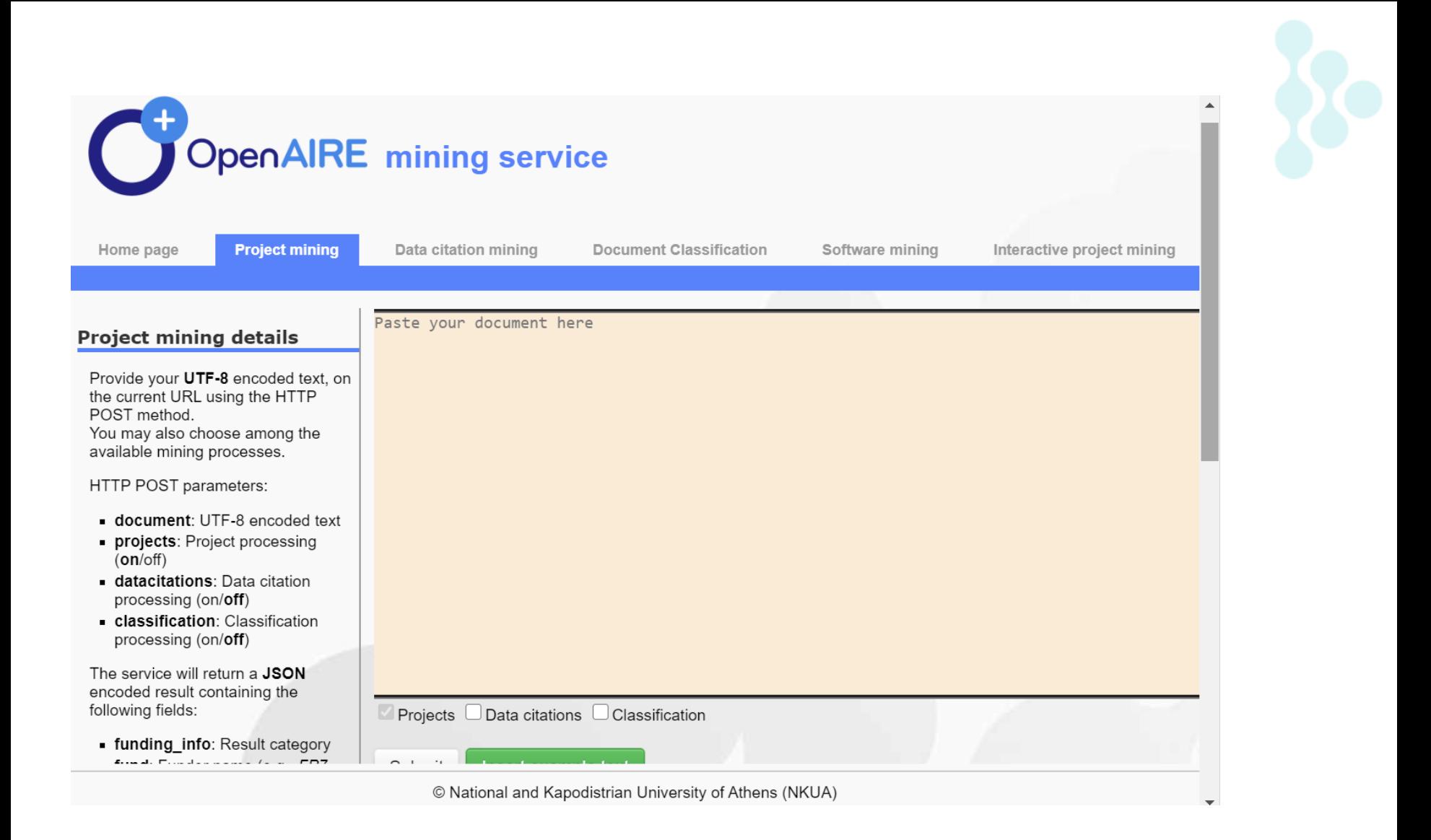

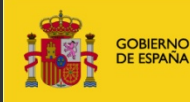

MINISTERIO<br>DE ECONOMÍA<br>Y COMPETITIVIDAD

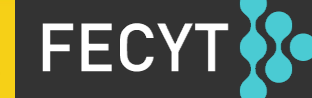

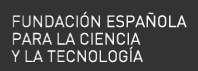

**17**

### **OpenAIRE Graph Access API** <https://api.openaire.eu/>

Enables developers to realize services for scholarly communication and research analytics:

- Created bi-monthly by aggregating metadata from OpenAIRE's European and global network of validated content providers; enriching metadata by text mining and inference; collecting information from end-users
- Helps finding information about objects of the scholarly communication life-cycle (publications, research data, research software, projects, organizations, etc.) and semantic links among them.
- The service gives access to the OpenAIRE Graph via different protocols (OAI-PMH, HTTP API, SPARQL) to serve developers with different requirements and preferences.

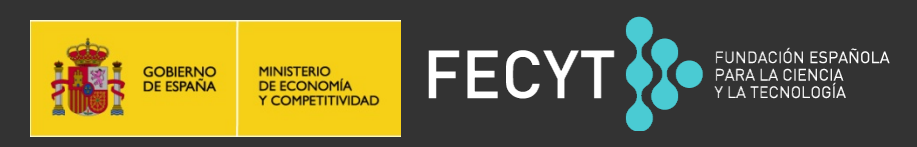

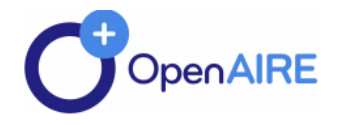

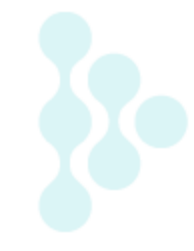

### Support - New Support Ticket

**OPEN NEW TICKET** 

**VIEW TICKET** 

### Login

Log in to an existing account

LOGIN

### Create without account

You will be able to access your support ticket using the ticket reference, email address and password provided. If your account has been blocked, you can use this to submit a ticket.

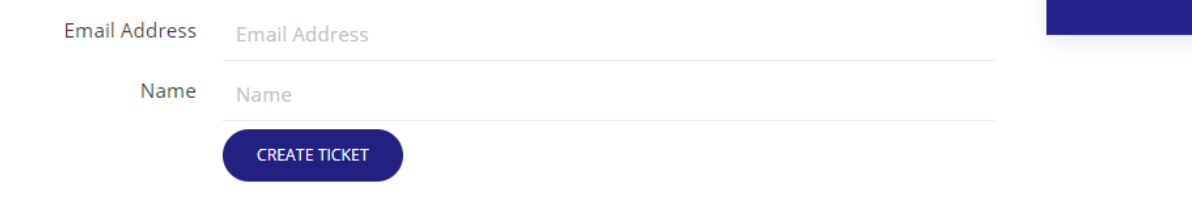

#### **Support**

#### **RESOURCES**

**Open Science Primers** Guides Factsheets

Q

Use cases

#### **HELPDESK**

**FAQs** 

**Ask a Question** 

#### **TRAINING**

Webinars **Community of Practice Content Providers Community Calls** 

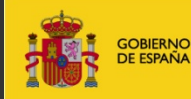

MINISTERIO<br>DE ECONOMÍA<br>Y COMPETITIVIDAD

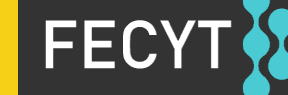

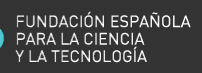

# **Thank you**

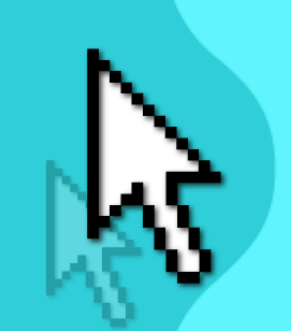

https://www.openaire.eu/ NOADs: https://www.openaire.eu/contact-noads alicia.gomez@fecyt.es openairespain@fecyt.es

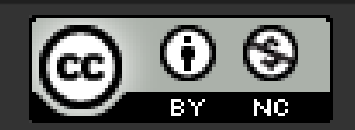

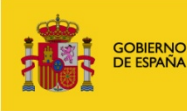

**MINISTERIO<br>DE ECONOMÍA<br>Y COMPETITIVIDAD** 

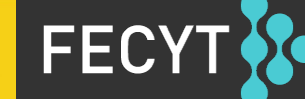